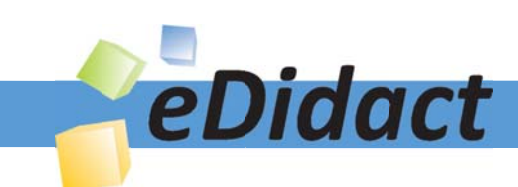

# Arbeitsmaterialien für Lehrkräfte

Kreative Ideen und Konzepte inkl. fertig ausgearbeiteter Materialien und Kopiervorlagen für einen lehrplangemäßen und innovativen Unterricht

Thema: Kunst, Ausgabe: 16

Titel: Abenteuerschiff (10 S.)

## Produkthinweis zur »Kreativen Ideenbörse Sekundarstufe«

Dieser Beitrag ist Teil einer Print-Ausgabe aus der »Kreativen Ideenbörse Sekundarstufe« der Mediengruppe Oberfranken – Fachverlage GmbH & Co. KG\*. Den Verweis auf die jeweilige Originalquelle finden Sie in der Fußzeile des Beitrags.

Alle Beiträge dieser Ausgabe finden Sie hier.

Seit über 15 Jahren entwickeln erfahrene Pädagoginnen und Pädagogen kreative Ideen und Konzepte inkl. sofort einsetzbarer Unterrichtsverläufe und Materialien für verschiedene Reihen der Ideenbörse.

Informationen zu den Print-Ausgaben finden Sie hier.

\* Ausgaben bis zum Jahr 2015 erschienen bei OLZOG Verlag GmbH, München

## **Beitrag bestellen**

- > Klicken Sie auf die Schaltfläche Dokument bestellen am oberen Seitenrand.
- Alternativ finden Sie eine Volltextsuche unter www.eDidact.de/sekundarstufe.

## Piktogramme

In den Beiträgen werden – je nach Fachbereich und Thema – unterschiedliche Piktogramme verwendet. Eine Übersicht der verwendeten Piktogramme finden Sie hier.

## Nutzungsbedingungen

Die Arbeitsmaterialien dürfen nur persönlich für Ihre eigenen Zwecke genutzt und nicht an Dritte weitergegeben bzw. Dritten zugänglich gemacht werden. Sie sind berechtigt, für Ihren eigenen Bedarf Fotokopien in Klassensatzstärke zu ziehen bzw. Ausdrucke zu erstellen. Jede gewerbliche Weitergabe oder Veröffentlichung der Arbeitsmaterialien ist unzulässig.

Die vollständigen Nutzungsbedingungen finden Sie hier.

Haben Sie noch Fragen? Gerne hilft Ihnen unser Kundenservice weiter: Kontaktformular | @ Mail: service@eDidact.de **E** Post: Mediengruppe Oberfranken - Fachverlage GmbH & Co. KG E.-C.-Baumann-Straße 5 | 95326 Kulmbach http://www.eDidact.de | https://www.bildung.mgo-fachverlage.de

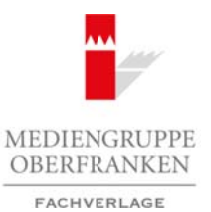

## **Abenteuerschiff**

**5.1.8**

## **Vorüberlegungen**

#### **Lernziele:**

- *Die Schüler wiederholen und festigen ihre Kenntnisse über die Grundelemente der grafischen Gestaltung.*
- *Sie erkennen diese Grundelemente in der Bildbetrachtung und wenden sie in einer eigenen Zeichnung an.* • *In einer vergleichenden Bildbetrachtung erfahren sie die Unterschiede zwischen der Gebrauchsgrafik und*
- *der künstlerischen Grafik und beziehen diese auf die eigene Arbeit.*
- *Sie erkennen die plakative Wirkung der Ausgestaltung von Flächen in den Primärfarben.*

#### **Anmerkungen zum Thema:**

Die **Zeichnung** ist eine der ältesten Formen des künstlerischen Ausdrucks, davon geben prähistorische Höhlenzeichnungen ein Zeugnis. Die **Zeichentechniken** bilden die Grundlage für fast sämtliche Gestaltungsmittel, sowohl in der Gebrauchsgrafik als auch in der bildenden Kunst – und hier nicht nur als Handzeichnung, sondern ebenso als Vorbereitung oder Vorstudie zu druckgrafischen, malerischen, plastischen, raumgreifenden, audiovisuellen und konzeptuellen Arbeiten. Auch in der Schule ist das Zeichnen nach wie vor die wichtigste bildnerische Technik in sämtlichen Fächern, mit dem Unterschied, dass die Fähigkeiten und die Fertigkeiten des Zeichnens in den anderen Fächern schlicht vorausgesetzt werden, im Fach Kunst jedoch die **Entwicklung** und **Ausbildung** des **zeichnerischen Vermögens** von den Schülern im Mittelpunkt des Unterrichts steht.

Die **Grundelemente** der Zeichnung sind der **Punkt** und die **Linie**, der Strich ist eine Variante der Linie. Der Punkt ist die kleinste grafische Einheit, die Linie entsteht theoretisch durch die Aneinanderreihung von Punkten, praktisch aber durch das Führen des Zeichenwerkzeugs auf dem Zeichengrund. Ihrer Entstehung nach ist die Linie also eine Bewegungsspur, ihrer Funktion nach kann sie freie Linie, Begrenzung, Umriss, Kontur, Formstrich, Schraffur und vieles mehr sein. Durch die Reihung von dem Punkt oder der Linie ergeben sich **Flächen**, ebenso wie durch das Schließen von Umrisslinien oder Überschneidungen von Strichen und Linien. Helle und dunkle Flächen werden in der Binnenstruktur durch die Entfernung von Punkten oder Linien zueinander oder durch die Überlagerung von Linien erzielt.

Zur **vergleichenden Bildbetrachtung** werden einerseits zwei Lexikonillustrationen, die Segelschiffe aus der Zeit der Entdeckung Amerikas und der Hanse-Schifffahrt, andererseits das "Abenteuerschiff" von **Paul Klee** aus dem Jahre 1927 gezeigt. Dass hier ein Werk Paul Klees gewählt wurde, ist nicht nur durch den Titel und den Bildinhalt motiviert. Paul Klee hat selbst in den ersten Jahren seiner kunstpädagogischen Lehrtätigkeit am Bauhaus eine Elementarlehre verfasst und unterrichtet, welche auf die bildnerischen Grundelemente Linie, Hell-Dunkel-Kontrast und Farbe aufbaut und schließlich zu den Gesetzesmäßigkeiten künstlerischer Gestaltung führt, die nach den universellen Prinzipien der Natur und des gesamten Universums funktionieren. Sein Werk wird (bis auf wenige Ausnahmen) von **grafischen Elementen** und **Strukturen** geprägt, wobei die Linie als konstituierendes Element dient. Arbeitsmaterialien Sekundarstufe **5.1.1.**<br> **Arbeitsmaterialien Sekundarstufe Hauptschule Arbeitsmaterialien Sekundarstufe Hauptschule (Arbeitsblätter, Arbeitsblätter, Arbeitsblätter, Arbeitsblätter, Arbeitsblätter, Arbeit** Inglis und bestiehen diese auf die eigene Arheite Arheite Arheite Arheite Arheite Arheite Arheite Arheite Arheite Arheite Arheite Arheite Arheite Arheite Arheite Arheite Arheite Arheite Arheite Arheite Arheite Arheite Ar

Für den Vergleich mit den Zeichnungen der Schüler scheint die Arbeit Paul Klees dadurch besonders geeignet, umso mehr, als er selbst die Ursprünglichkeit der Kinderzeichnungen schätzte und sie als "lehrreiche Beispiele" bezeichnete. Das "Abenteuerschiff" zeigt eine Simultandarstellung, die auch von Kindern häufig gewählt wird, nämlich die gleichzeitige Darstellung von innen und außen ("Röntgenbild"). Auch die Raumdarstellung und die Flächenfüllung scheinen von der Kinderzeichnung inspiriert.

Es geht bei der vergleichenden Bildbetrachtung selbstverständlich primär um Gemeinsamkeiten, Ähnlichkeiten, Analogien und Unterschiede, weniger um eine Würdigung des einzelnen Bildes. Daher soll die Betrachtung von Paul Klees "Abenteuerschiff" (zumal in dieser Altersstufe) gerade nicht einer kontextbezogenen "Analyse und Interpretation" unterzogen werden, sondern von den Schülern in **entdeckendem Ler-**

1

Ideenbörse Kunst Sekundarstufe I, Heft 16, 08/2005

## **5.1.8**

## **Abenteuerschiff**

## **Vorüberlegungen**

**nen** auf die oben genannten Aspekte hin untersucht werden. Die Ausgestaltung von Flächen mit Farbe kommt hinzu. Der Lehrer steuert die Auseinandersetzung mit den Bildern behutsam und kann zur Anregung oder Klärung in diesem Falle auch auf überlieferte Äußerungen von Paul Klee zurückgreifen: "Unterm Vermittlungsinteresse konstituiert sich ein anderer Kunstbegriff als unterm kunsthistorischen Forschungsinteresse." *(aus: Herrmann Ehmer, Kunstvermittlung, in: Kunst + Unterricht, Heft 109/1987, S.16)*

#### **Literatur zur Vorbereitung:**

*Dotschka, Roland (Hrsg.):* Paul Klee – Jahre der Meisterschaft 1917–1933, Prestel Verlag, München 2001

*Düchting, Hajo*: Paul Klee – Malerei und Musik, Prestel Verlag, München 2001

*Ehmer, Hermann K.:* Kunstvermittlung, in: Kunst+Unterricht, Heft 109/1987

*Fath, Manfred*: "Nulla dies sine Linea" – Bemerkungen zur Bedeutung der Linie im Werk Paul Klees, Ausstellungskatalog: Paul Klee – Konstruktion-Intuition, Verlag Gerd Hatje, Stuttgart 1990

*Herzogenrath, Wulf (Hrsg.):* Paul Klee – Lehrer am Bauhaus, Hauschild-Verlag, Bremen 2003

*Rottmann, Karin/Otto, Gunter*: Bilder erzählen Geschichten, in: Kunst+Unterricht, Heft 218/1997

*Uber, Ursula*: Grundbegriffe der Kunst und Gestaltung, Otto Maier Verlag, Ravensburg 1981

*Uhlig, Bettina*: Kunstrezeption mit Kindern, in: Kunst+Unterricht, Heft 288/2004

#### **Die einzelnen Unterrichtsschritte im Überblick:**

- 1. Schritt: Bildbetrachtung
- 2. Schritt: Zeichnung mit Wachsstift oder Zuckerkreide
- 3. Schritt: Vergleichende Bildbetrachtung
- 4. Schritt: Farbige Ausgestaltung

## **Checkliste:**

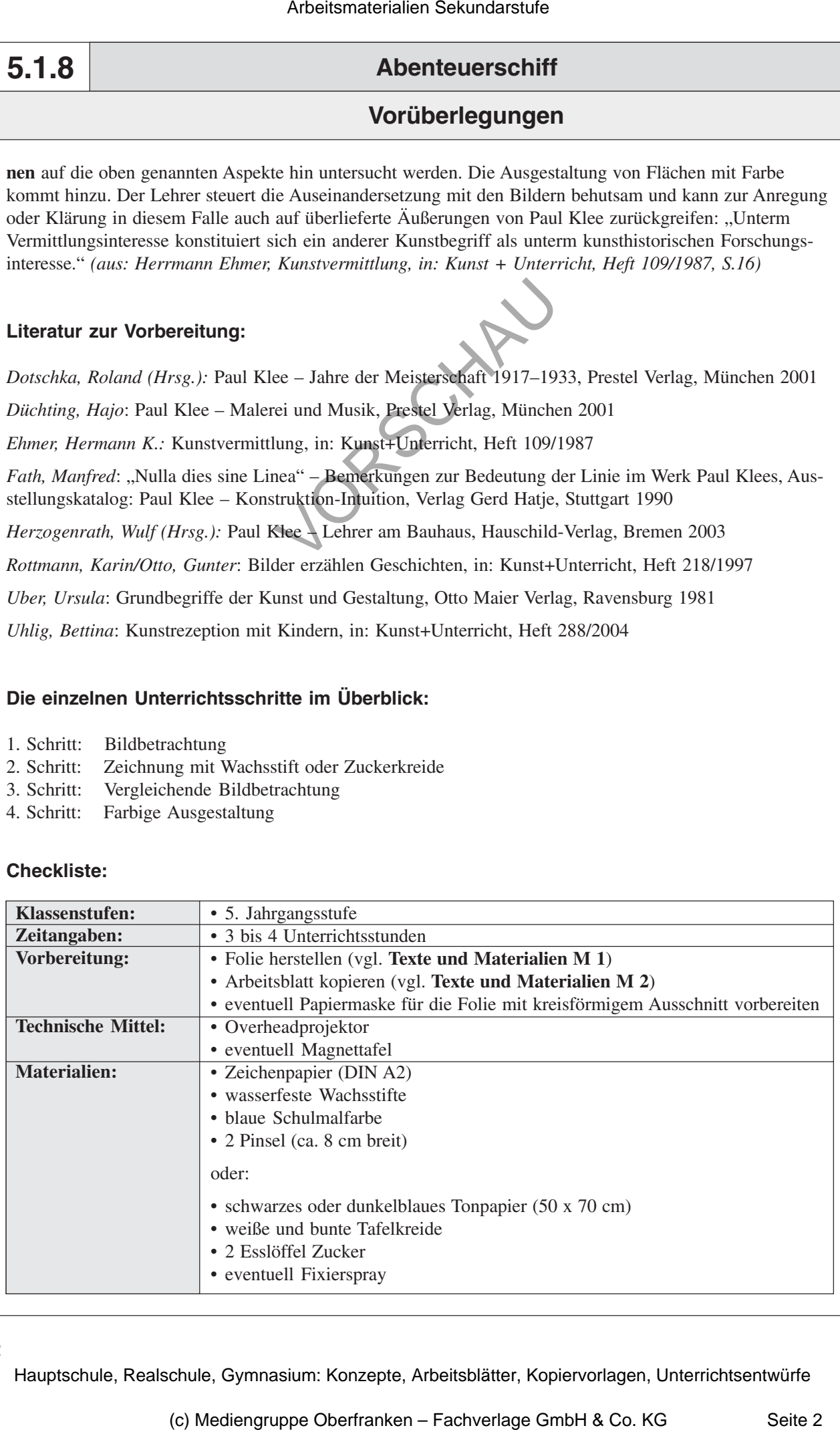

## **Abenteuerschiff 5.1.8**

## **Unterrichtsplanung**

## **1. Schritt: Bildbetrachtung**

- *Die Schüler betrachten Illustrationen aus einem alten Lexikon.*
- *Sie sammeln Merkmale von Segelschiffen anhand der Abbildungen und erweitern diese durch ihre Vorkenntnisse.*
- *Sie erkennen, dass eine Zeichnung aus den Grundelementen Punkt, Strich und Linie besteht, und Hell-Dunkel-Wirkungen allein durch das Zusammenspiel dieser Elemente erzielt werden können.*

Der Raum wird leicht verdunkelt. Die Schüler sitzen im Halbkreis vor der Projektionswand. Auf der vorbereiteten **Folie** *"Gezeichnete Illustrationen aus einem Lexikon"* (vgl. **Texte und Materialien M 1**) wird das obere Bild gezeigt; die Schüler betrachten es zunächst still.

Dann werden im *Unterrichtsgespräch* die Ersteindrücke gesammelt. Der Lehrer hält die Äußerungen, die den Bildinhalt betreffen, insbesondere die **Merkmale von Segelschiffen**, schriftlich an der *Tafel* fest. Für diese werden geeignete Überschriften gesucht, die Sammlung der Beschreibung des gezeigten Schiffes wird ergänzt.

Es wird von den Schülern erkannt, dass es sich um eine **Schwarz-Weiß-Abbildung** handelt, jedoch ist ein besonderer Hinweis auf die **Elemente der grafischen Gestaltung** notwendig: Auf die Folie wird eine Maske gelegt, die in ihrem Ausschnitt nur einen Teil des Bildes zeigt – und der Abstand des Projektors zur Projektionswand wird so weit vergrößert, dass der Bildausschnitt formatfüllend wird. Bei dieser extremen Vergrößerung können die Schüler unschwer erkennen, dass nur noch Punkte, Striche und Linien zu sehen sind. Diese Erkenntnis muss an der *Tafel* gesichert werden: Arbeitsmaterialien Sekundarstufe **5.1.**<br> **Arbeitschule Arbeitsmann and Arbeitschule Conservation**<br> **Arbeitschule (arbeitschule) Conservation**<br> **Arbeitschule Conservation**<br> **Arbeits in the conservation of the set of the** Metaliste.<br>
Metaliste Celebrang and den Grundelemengien Units. Strich and Linie Channel-Wirkungen allein about has Zuccapitomypiel dieser Elements<br>
Hence, Consider Higganitation and Elements assumed the Co. Co. The Co. Co

#### **Merksatz**

Jede Zeichnung besteht nur aus den Elementen – Punkt, Strich und Linie. Die Gestaltung dieser Elemente auf dem Papier bringt die Zeichnung hervor.

Danach wird wieder der ursprüngliche Abstand des Projektors hergestellt. Wo die Schüler eben noch ausschließlich grafische Partikel sahen, sind nun wieder Teile des Schiffes und des Hintergrunds zu erkennen. Verstreute, gereihte und geballte Punkte und Linien bilden dabei **hellere** und **dunklere Bereiche**, die die Schüler als Himmel, Mast oder hölzernen Rumpf identifizieren.

Zur Bereicherung der Vorstellung der Schüler wird das untere Bild auf der vorbereiteten **Folie** *"Gezeichnete Illustrationen aus einem Lexikon"* (vgl. **Texte und Materialien M 1**) gezeigt. Auf ihm sind **gebauschte Segel** und **flatternde Wimpel** und **Fahnen** zu sehen, die nachher in die eigene Zeichnung aufgenommen werden sollen. Auch hier ist also die Anschrift an der *Tafel* zu ergänzen.

Ein weiterer Unterschied liegt darin, dass dieses Schiff in die andere Richtung zeigt, sodass den Schülerarbeiten hierbei keine einheitliche Lösung vorgeschrieben wird.

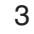